# DFDL Enhancements

Bradd Kadlecik

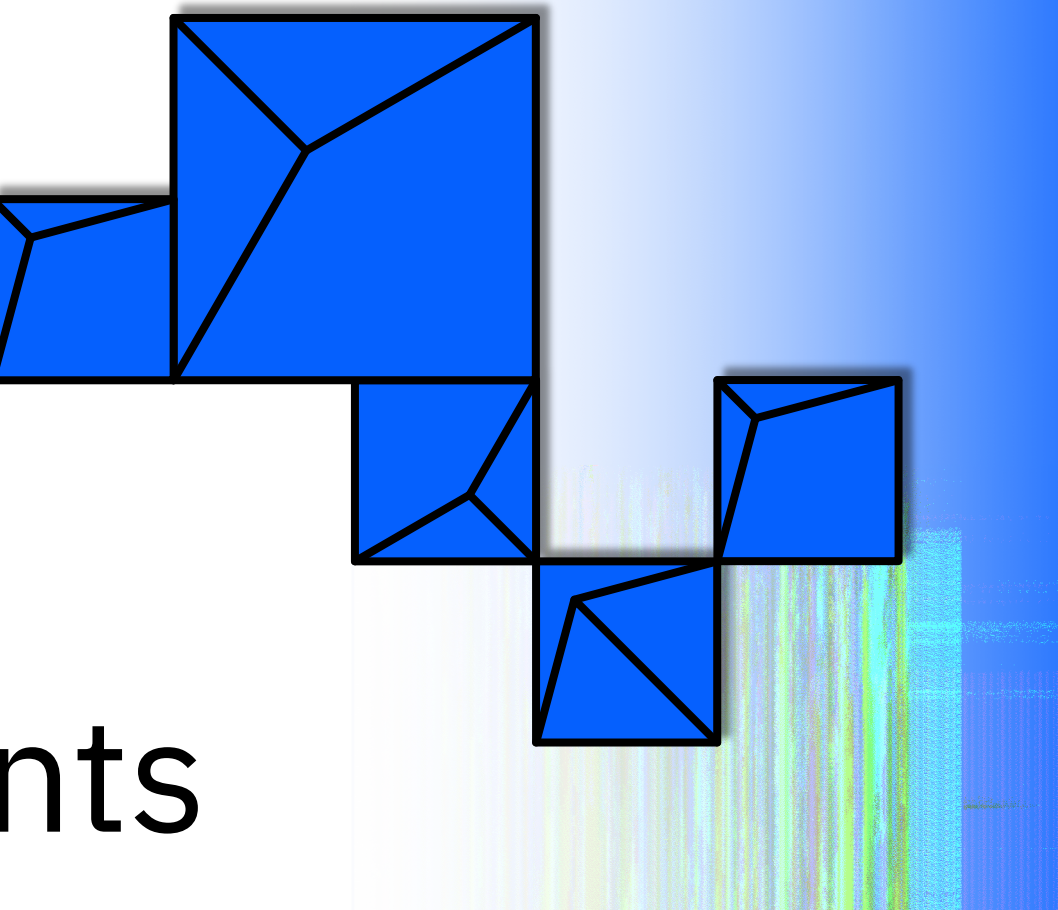

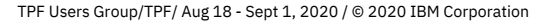

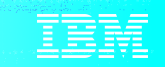

### Disclaimer

Any reference to future plans are for planning purposes only. IBM reserves the right to change those plans at its discretion. Any reliance on such a disclosure is solely at your own risk. IBM makes no commitment to provide additional information in the future.

## Agenda

Background Exclusion of non-required fields New document formats Support for C constructs DFDL generation changes Noteworthy updates Conclusion What's next?

**Background**

- DFDL (Data Format Description Language) is an open standard that provides a universal, shareable, non-prescriptive description for general text and binary data formats.
- DFDL can be used to transform data between native, proprietary formats and standardized formats such as BSON, CSV, Java properties, JSON, and XML.
- DFDL is integrated in z/TPF into business events, support for MongoDB, and REST.

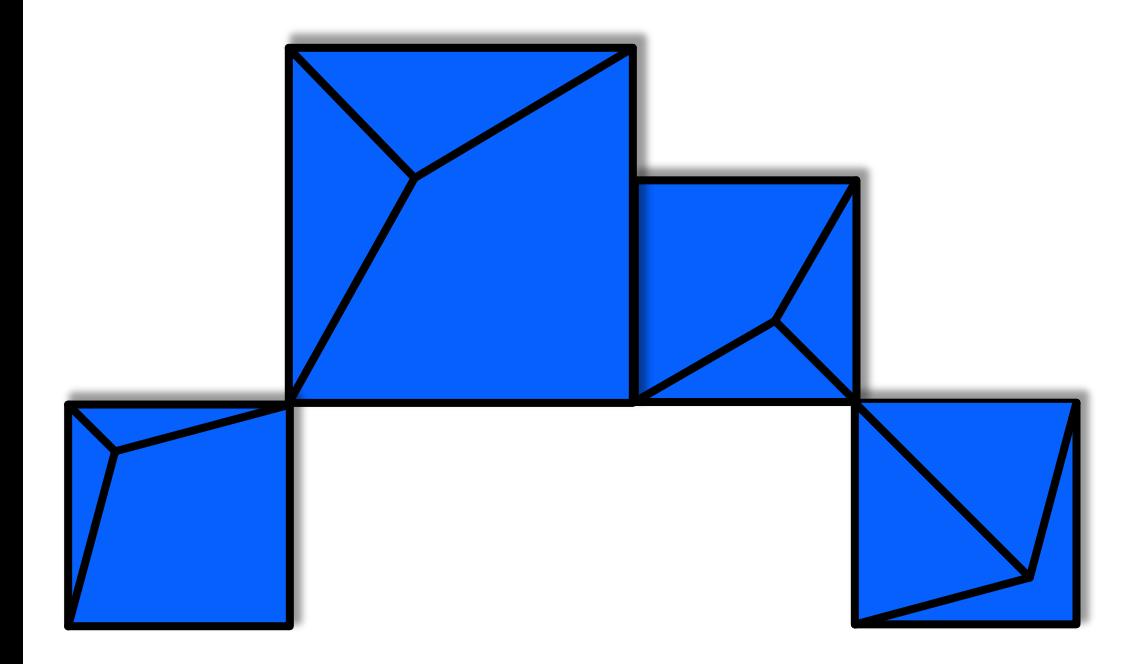

# **Exclusion of non-required fields (PJ45844 – Sept 2019)**

TPF Users Group/TPF/ Aug 18 - Sept 1, 2020 / © 2020 IBM Corporation

### JSON and XML documents built by DFDL contain every defined field which can include many elements and array items where all fields contain a 0 value and do not need to be transmitted.

#### **Pain Points**

- Large documents created by DFDL can cause larger network bandwidth requirements.
- Updating the DFDL to exclude each optional field and array item is time consuming, error prone, and difficult to maintain.

### DFDL can create smaller JSON and XML documents by excluding elements that contain default values.

### Exclusion example

### **"exclude":"none"**

```
{
"apar":"PJ45427",
"reviewers":[
  {"name":"John Smith",
   "date":"2018-10-11"},
  {"name":"",
   "date":""}
],
"coreqs":false,
"miginfo":true
```
### **"exclude":"all"**

{

}

```
"apar":"PJ45427",
"reviewers":[
 {"name":"John Smith",
  "date":"2018-10-11"}
],
"miginfo":true
```
}

#### **Technical Details**

What is a non-required element?

- A simple type element with a default value. <xs:element name="value" type="xs:unsignedShort" dfdl:lengthKind="explicit" dfdl:length="2" dfdl:lengthUnits="bytes" default="0" /> <xs:element name="name" type="xs:string" dfdl:lengthKind="explicit" dfdl:length="32" dfdl:lengthUnits="bytes" nillable="true" dfdl:useNilForDefault="yes" dfdl:nilKind="literalCharacter" dfdl:nilValue="%NUL;" />
- An parameter is not required in OpenAPI unless either "required": true or "required":["propertyName"]
- The tpf dfdl buildDoc function has options for excluding nonrequired elements: TPF\_DFDL\_XDFLT, TPF\_DFDL\_XNULL, and TPF\_DFDL\_XEMPTY.
- The z/TPF service descriptor has a property of "exclude":"all" to allow exclusion of non-required fields for REST provider and REST consumer.
- The business events dispatch adapter has an attribute of "exclude"="all" to allow exclusion of non-required fields for standard JSON and XML formats.

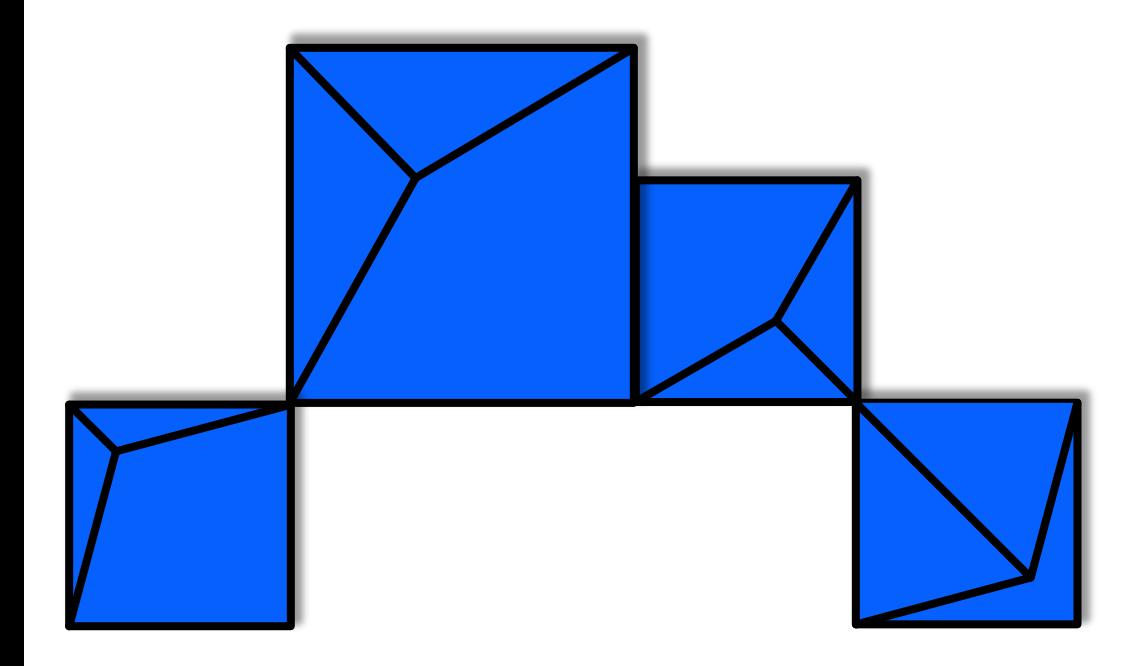

## **New document formats (PJ45826 – Nov 2019)**

TPF Users Group/TPF/ Aug 18 - Sept 1, 2020 / © 2020 IBM Corporation

**Value Statement**

DFDL can enable z/TPF to send and receive BSON data to more efficiently interact with external MongoDB databases.

DFDL can make large tabular data more human readable

#### **CSV for tabular data**

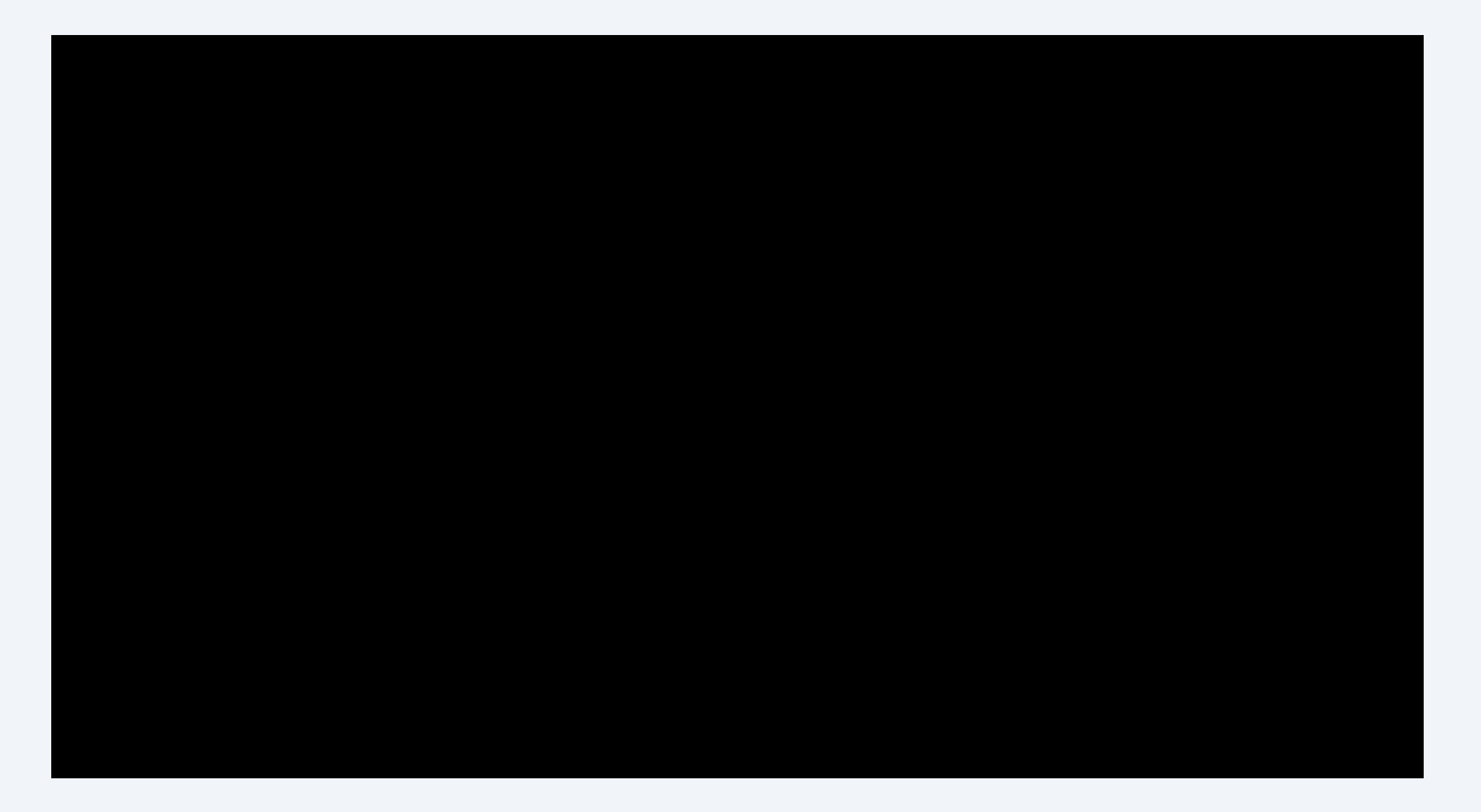

**Java properties for non-tabular data**

istuseis=3 istactis=3 istwold=80 istwnew=20 istcmiuc=0 istcmacutl=4 istcmgputl=4 istcmgpcap=1000 istcmgpeng=1 istcmcapis=3 istcmflooris=2 istcmutod=00D7803CAC9139FD istcmistt\_ptr=00000001911E3700 istcmputl\_wc\_cur=0 istcmputl\_idle\_cur=0 istcmlodutl=

#### **Technical Details**

- The tpf\_dfdl\_serializeDoc function supports the following formats: BSON, Java properties, JSON, and XML. data = tpf\_dfdl\_serializeDoc(dh, docPtr, docLen, **doc\_format**, &datalen, start\_element, 0);
- The tpf dfdl buildDoc function supports the following formats: BSON, CSV, Java properties, JSON, and XML. docPtr = tpf\_dfdl\_buildDoc(dh, &docLen, **doc\_format**, options);

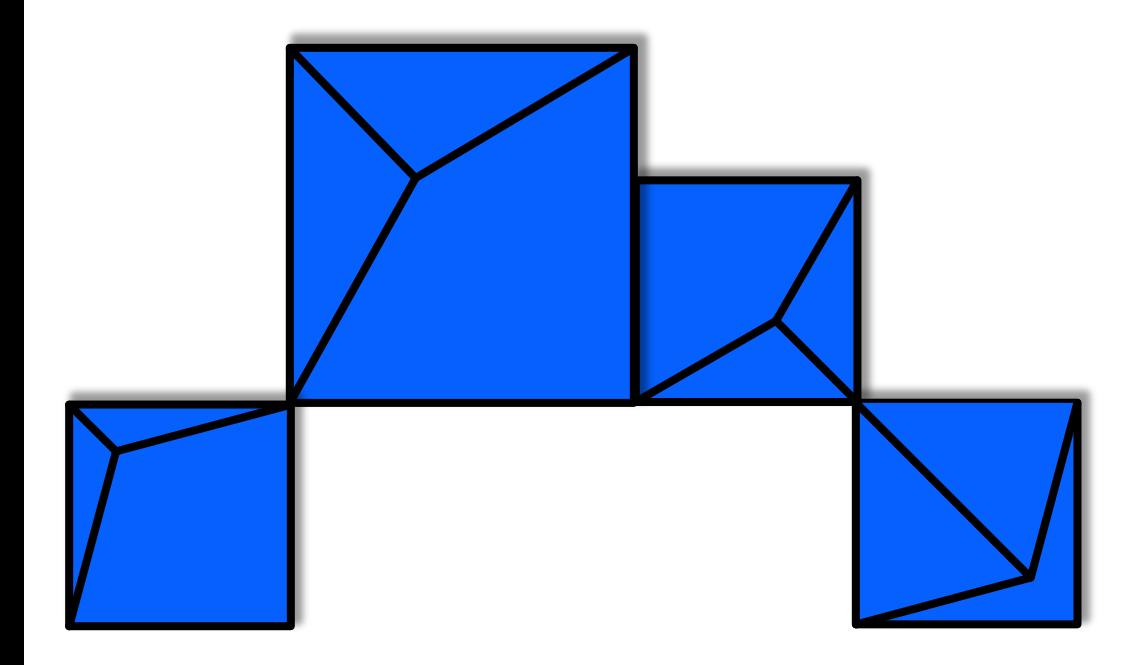

# **Support for C constructs (PJ45953 – May 2020)**

### DFDL can be used to handle common C constructs such as double pointers, pointers to variable size arrays, and pointers to null-terminated strings.

#### **Sample DFDL definitions**

1. An 8-byte pointer to a null-terminated string: char \*Name;

<xs:element name="Name" type="xs:string" tddt:indirectKind="pointer" tddt:indirectLength="8" dfdl:lengthKind="delimited"<br>dfdl:lengthUnits="bytes" dfdl:terminator="%NUL;"<br>dfdl:textTrimKind="none" default=""/>

2. An 8-byte pointer to a variable size array of myStruct: myStruct \*Info;

```
<xs:sequence tddt:indirectKind="pointer" tddt:indirectLength="8">
    <xs:element name="Info" type="myStruct"
    dfdl:lengthKind="implicit" dfdl:occursCountKind="expression"
    maxOccurs="unbounded" minOccurs="0"
    dfdl:occursCount="{../InfoItemCount}"/>
</xs:sequence>
```
#### **Null pointer considerations**

During unparse (serialize), a null pointer is created if the underlying data is missing from the document and elements are non-required.

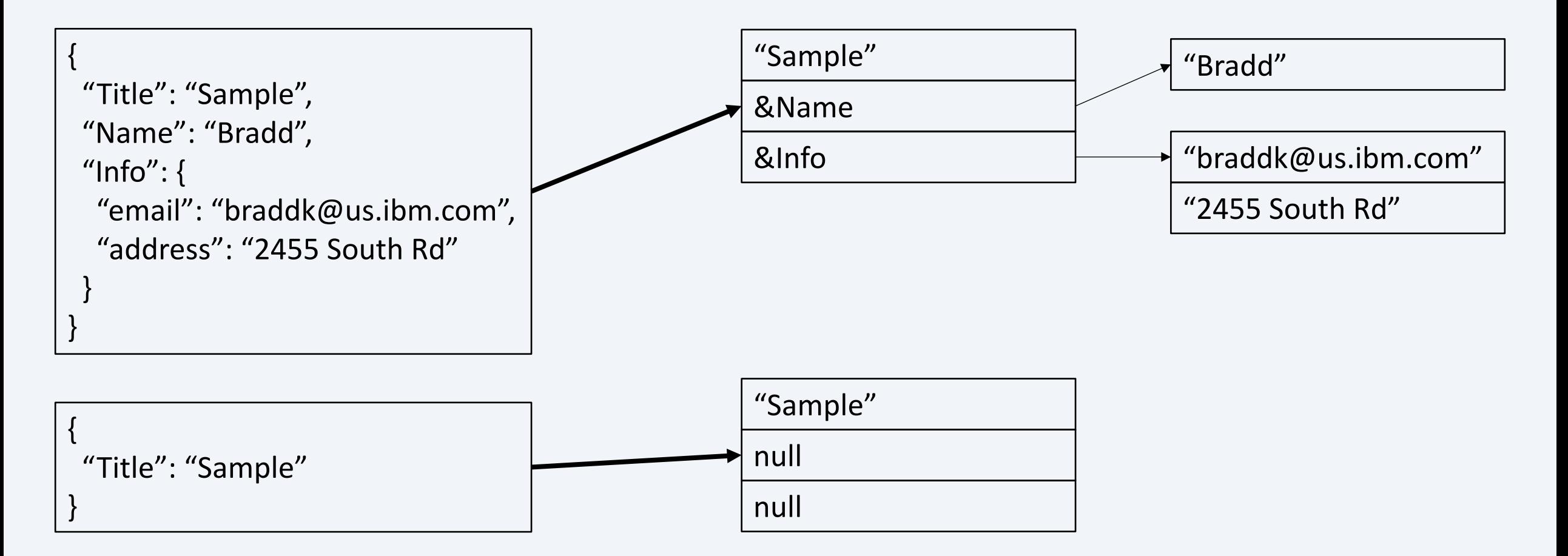

During parse, if a null pointer is encountered in the data, the underlying data will not appear in the document.

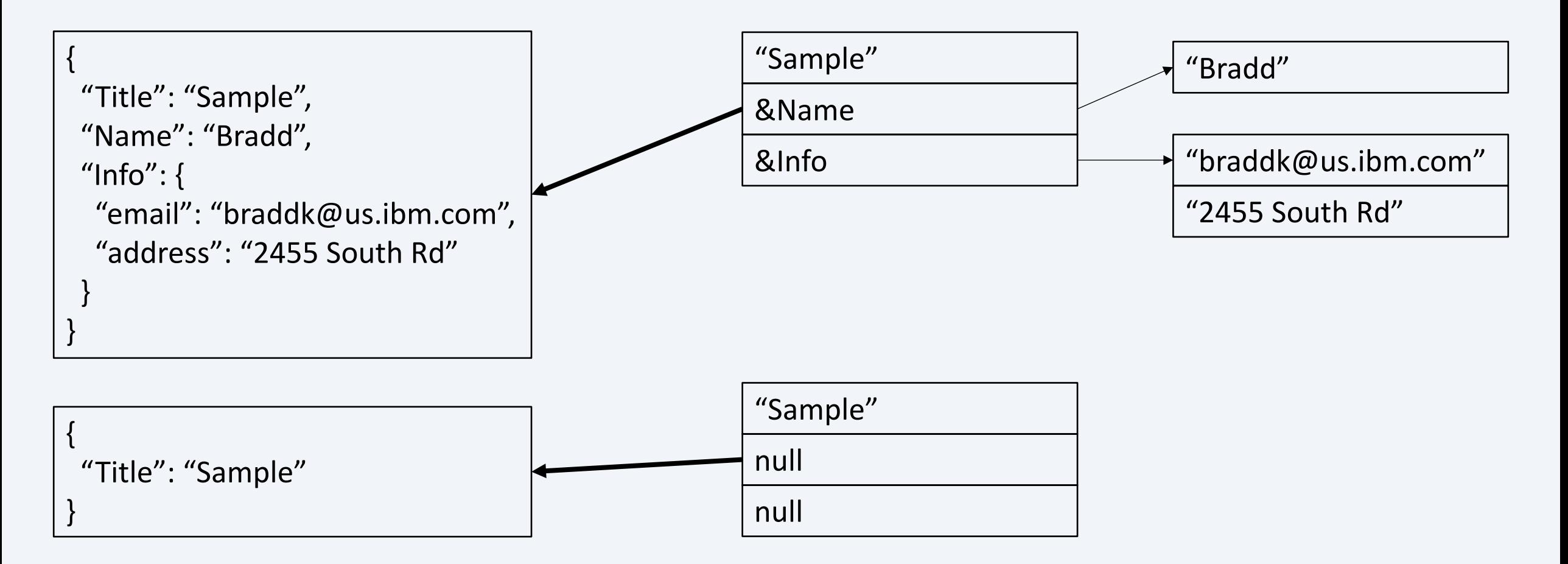

#### **Empty object considerations**

An empty object will create a pointer with default values.

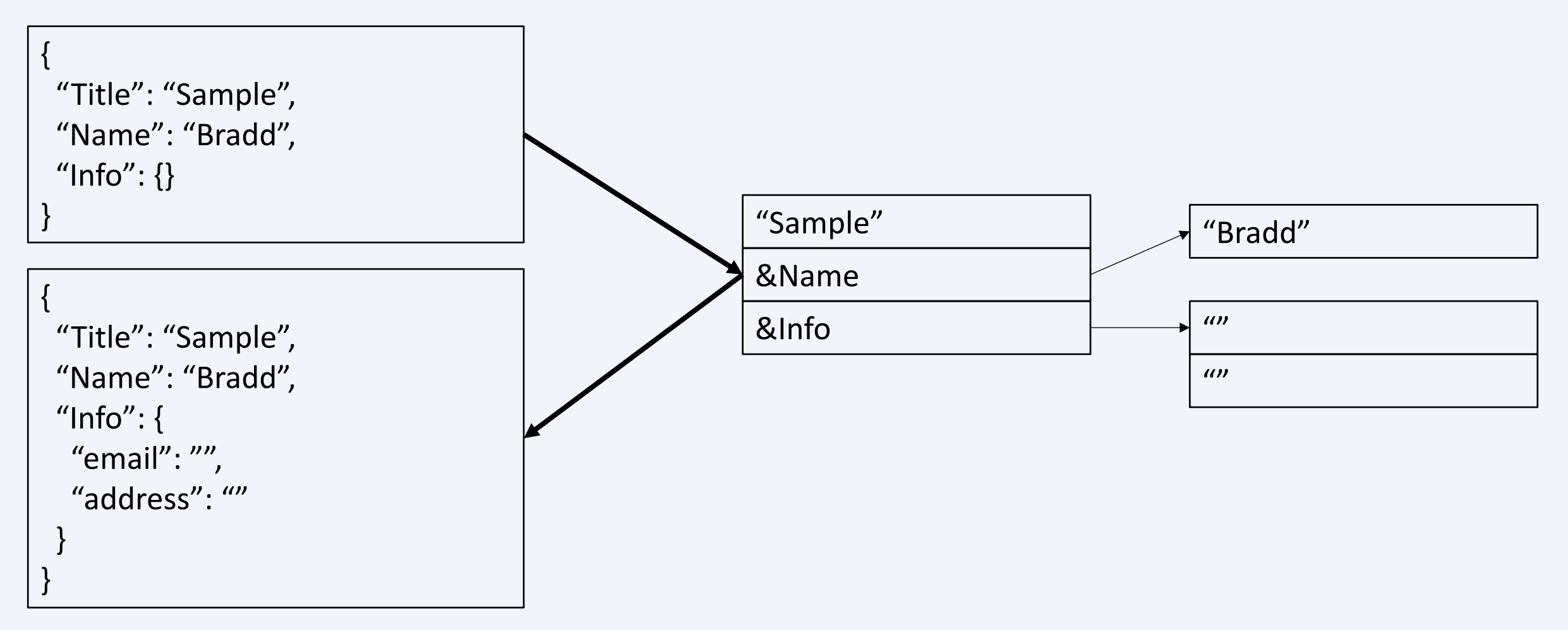

#### **Technical Details**

- New DFDL annotations: odfdl:lengthKind="delimited" odfdl:terminator
- Pointer annotations (indirectKind, indirectLength) allowed on the

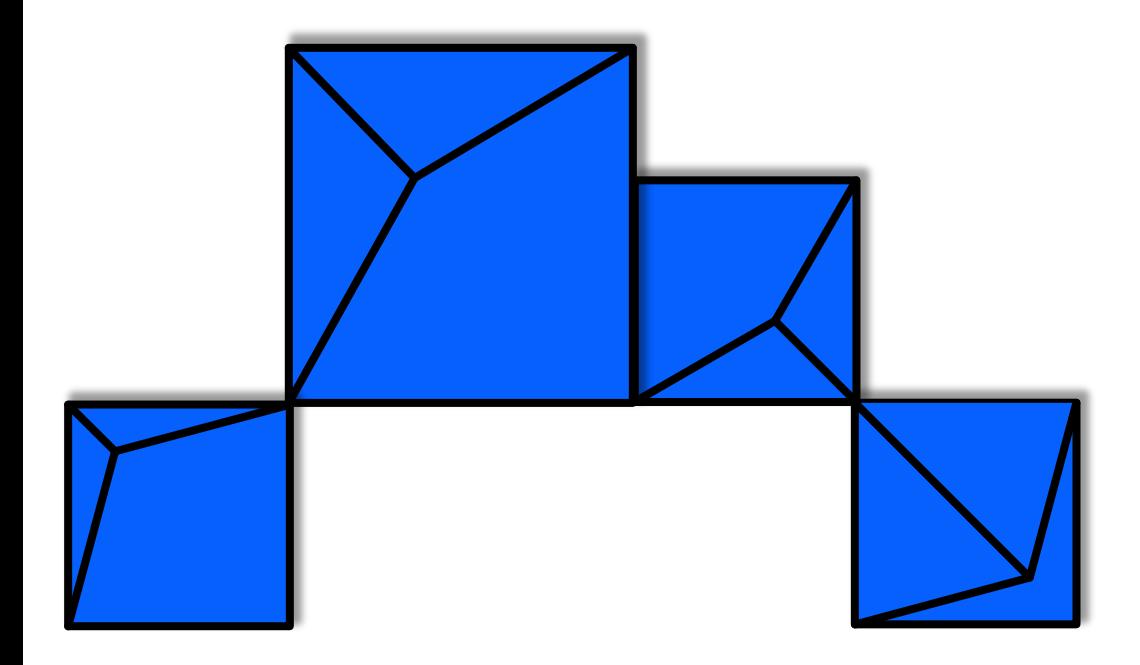

## **DFDL generation changes (PJ45994 – June 2020)**

### Easily generate DFDL for non-contiguous data using C pointers.

#### **New option for pointers**

DFDL generation for: char \*Name;

```
tpfdfdlgen
<xs:element name="Name" type="xs:hexBinary" 
dfdl:lengthKind="explicit" dfdl:lengthUnits="bytes" 
dfdl:length="8" default="0000000000000000"/>
```

```
tpfdfdlgen -p
<xs:element name="Name" type="xs:string" 
tddt:indirectKind="pointer" tddt:indirectLength="8"
dfdl:lengthKind="delimited" dfdl:lengthUnits="bytes" 
dfdl:terminator="%NUL;" dfdl:textTrimKind="none" default=""/>
```
**New option for single structure DFDL generation**

```
DFDL generation for:
#include <cdfdl.h>
 struct tpf_dfdl_node_info;
```
tpfdfdlgen

```
dfdlBitInfo.gen.dfdl.xsd
dfdl_data.gen.dfdl.xsd
tpf_dfdl_node_info.gen.dfdl.xsd
```
...

tpfdfdlgen –n tpf\_dfdl\_node\_info tpf\_dfdl\_node\_info.gen.dfdl.xsd

DFDL environment variables for maketpf.cfg

```
# Output directory for DFDL generation
TPF_DFDL_DIR := /home/braddk/PJ45994/gen
```

```
# Additional DFDL generation options
TPF_DFDL_OPTS := -n tpf_dfdl_node_info
TPF_DFDL_OPTS += -p
```
• PJ45579 (June 2019) added the ability to define DFDL variables. An external DFDL variable must be defined to use tpf dfdl setVariable. <xs:annotation>

<xs:appinfo source="http://www.ogf.org/dfdl/"> <dfdl:defineVariable name="var1" type="xs:byte" external="true"/> </xs:appinfo> </xs:annotation>

• PJ45844 (Sept 2019) added validation for minOccurs and maxOccurs when documents are created. <xs:element name="itemList" dfdl:lengthKind="implicit" minOccurs="01" maxOccurs="10" dfdl:occursCountKind="expression" dfdl:occursCount="{../numItems}">

#### **Conclusion**

- PJ45844 (Sept 2019):
	- Provides a way to reduce network bandwidth by easily reducing the size of the JSON and XML documents that are built and transmitted.
- PJ45826 (Nov 2019):
	- Provides a way to more efficiently interact with an external MongoDB database by transmitting BSON instead of JSON.
	- Provides for easier formats to understand data for debugging and analysis.
	- Provides for easier consumtion of configuration files in Java properties format.
- PJ45953, PJ45994 (May, June 2020):
	- Provides a way to represent common C constructs for non-contiguous data.

#### **What's next?**

- Current Work:
	- PJ46213: DFDL structure to structure mapping support
- Future possibilities (interested in your feedback):
	- Support array notation for DFDL expressions
	- Allow customization for float/double document format
	- Flatten/unflatten to interchange between pointers and offsets
	- DFDL display command to help with diagnosis and validation
	- DFDL offline validation and library support (run the z/TPF DFDL parser on linux on Z).

# Thank You

Questions? Comments?

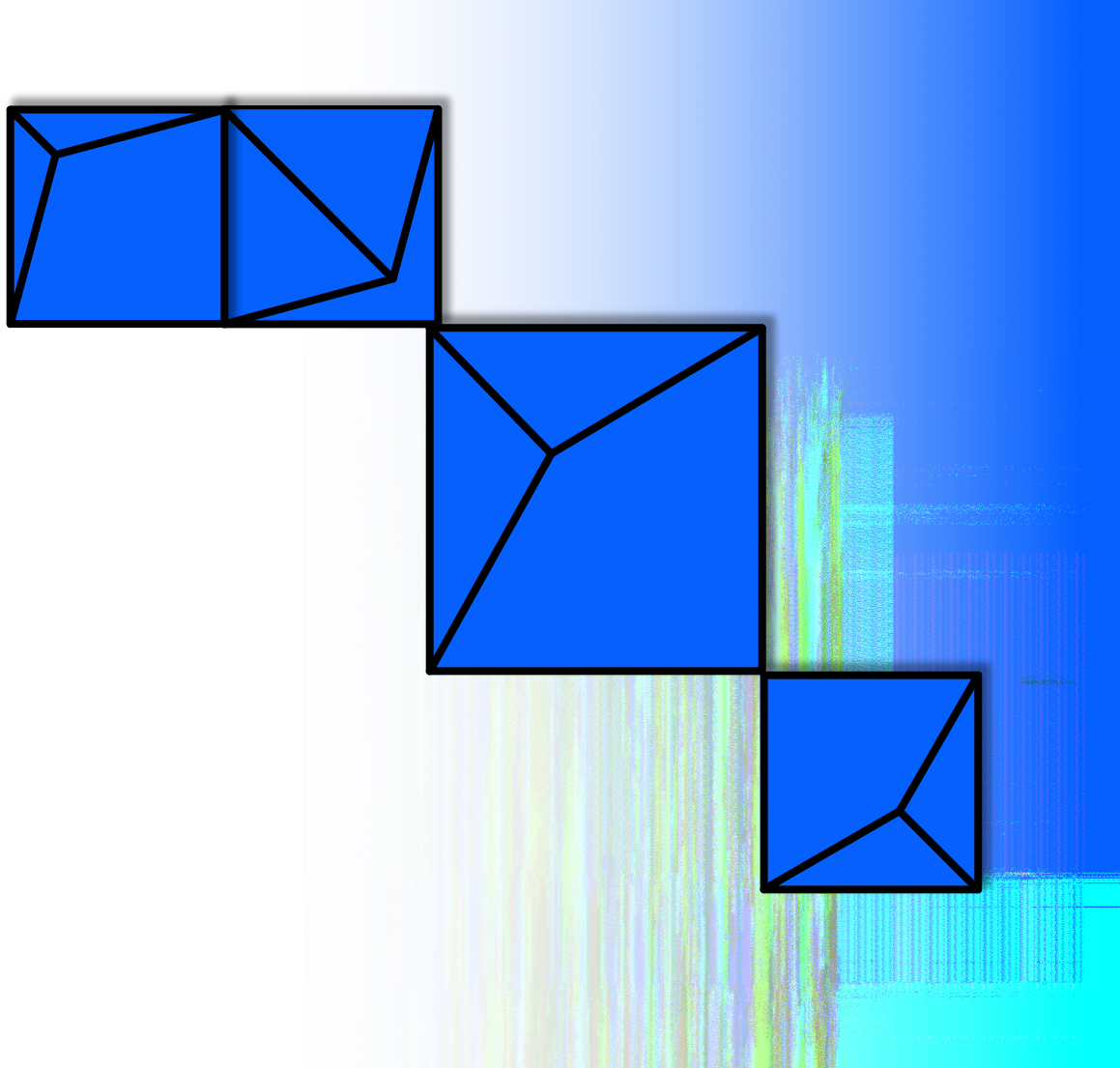

#### **Virtual TPFUG Q&A**

#### Summary of Q&A from the virtual TPFUG event:

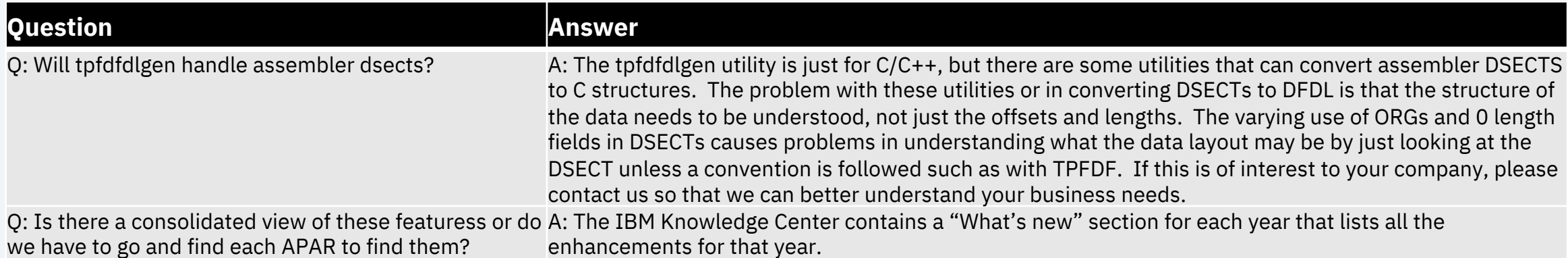

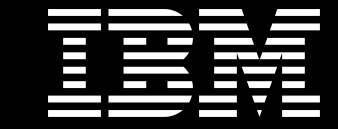

### Trademarks

IBM, the IBM logo, ibm.com and Rationa Business Machines Corp., registered in i might be trademarks of IBM or other compatible on the Web trademarks of IBM or other continue on the Web and t<br>at "<u>Copyright and trademark information</u>

#### **Notes**

Performance is in Internal Throughput F standard IBM benchmarks in a controlle experience will vary depending upon co<br>job stream, the I/O configuration, the st assurance can be given that an individu performance ratios stated here.

All customer examples cited or describe in which some customers have used IBI environmental costs and performance c configurations and conditions.

This publication was produced in the Ur discussed in this document in other counters, and the information  $\alpha$ notice. Consult your local IBM business area.

All statements regarding IBM's future di<br>notice, and represent goals and objectiv

Information about non-IBM products is published announcements. IBM has no compatibility, or any other claims relate<br>products should be addressed to the su

Prices subject to change without notice. current pricing in your geography.

This presentation and the claims outline these claims for use in other geographie with local laws.